# Máster Profesional Escultura Digital

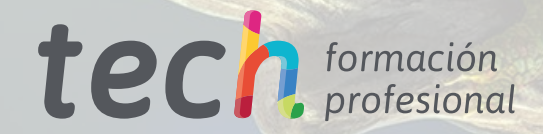

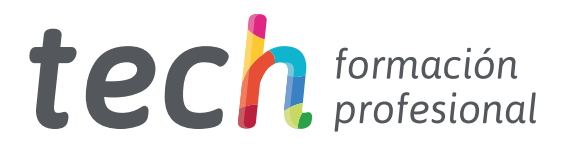

# Máster Profesional Escultura Digital

Modalidad: Online Titulación: TECH Formación Profesional Duración: 12 meses Horas: 1.500 Acceso web: [www.tech-fp.com/artes-graficas/master-profesional/master-profesional-escultura-digital](https://www.tech-fp.com/artes-graficas/master-profesional/master-profesional-escultura-digital)

# Índice

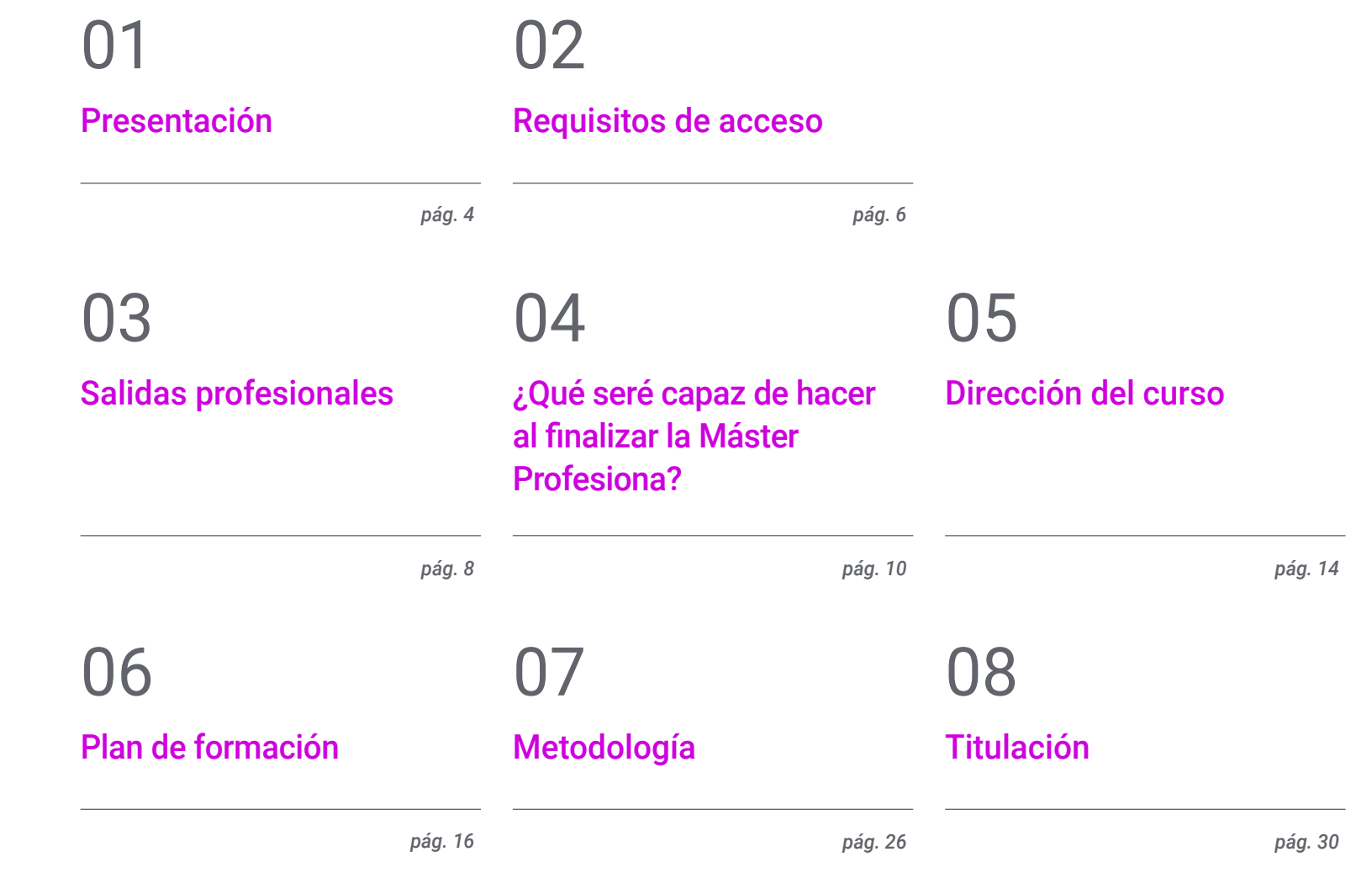

# <span id="page-3-0"></span>Presentación 01

Hace poco más de dos décadas, las imágenes animadas con las que los usuarios interactuaban a la hora de disfrutar de un videojuego contaban con una baja resolución. Hoy en día, la tecnología ha propiciado que los gráficos sean capaces de contar con una calidad cercana a la que ofrece el cine, por lo que se ha convertido en uno de los elementos más relevantes de un videojuego. Debido a esto, las compañías contratan a los profesionales más actualizados en la materia. Para otorgarte el acceso a las mismas, esta titulación te permitirá poner en práctica las técnicas más recientes de creación de *Hard Surface* y texturizado para la escultura digital. Además, con su cómoda modalidad 100% en línea conseguirás especializarte en este campo sin depender de rígidos horarios, estudiando cuando, como y donde desees.

> *En el Máster Profesional en Escultura Digital aprenderás las técnicas más actuales de aplicación de modelado Hard Surface en el mundo de los videojuegos"*

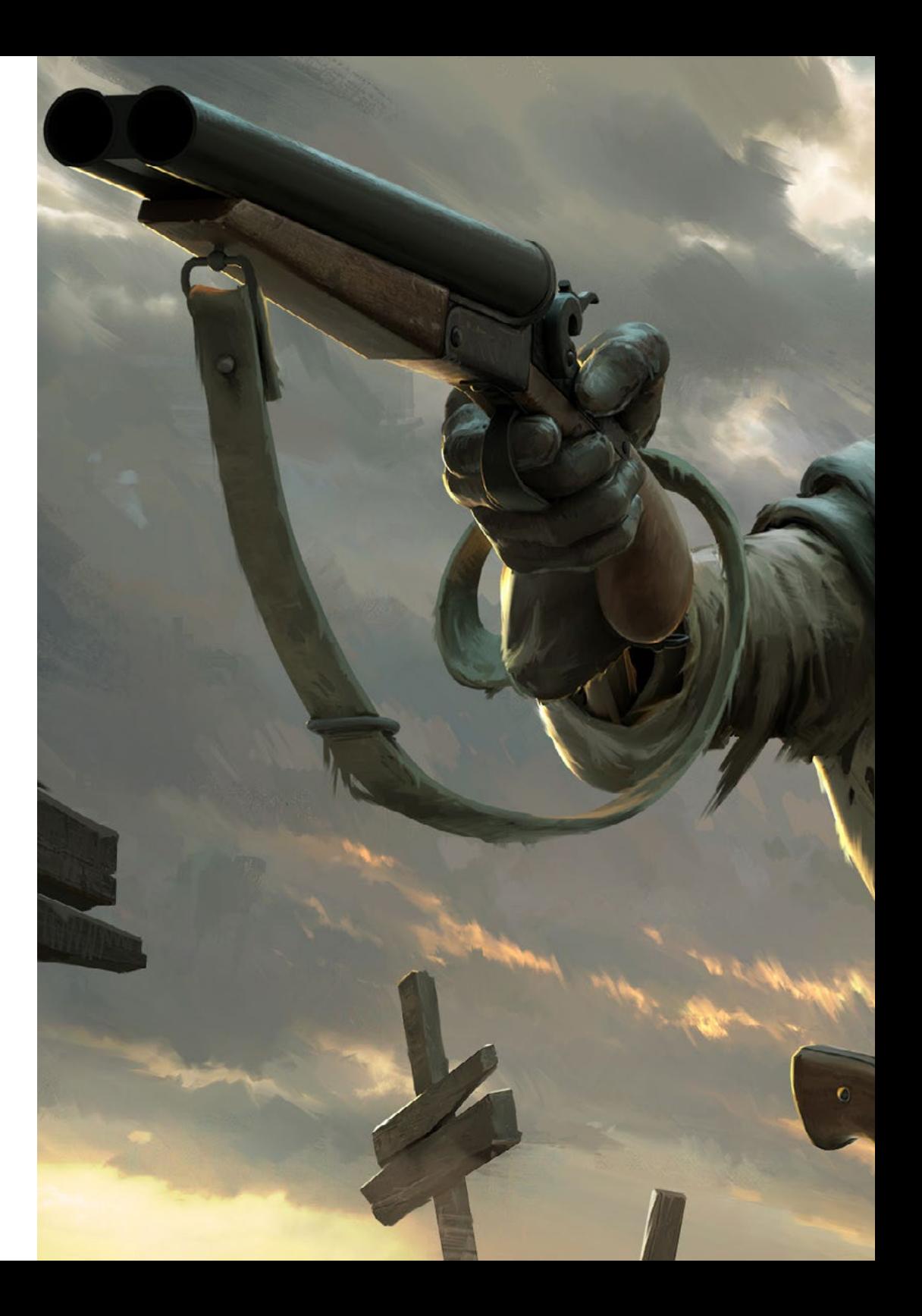

## Presentación | 05 tech

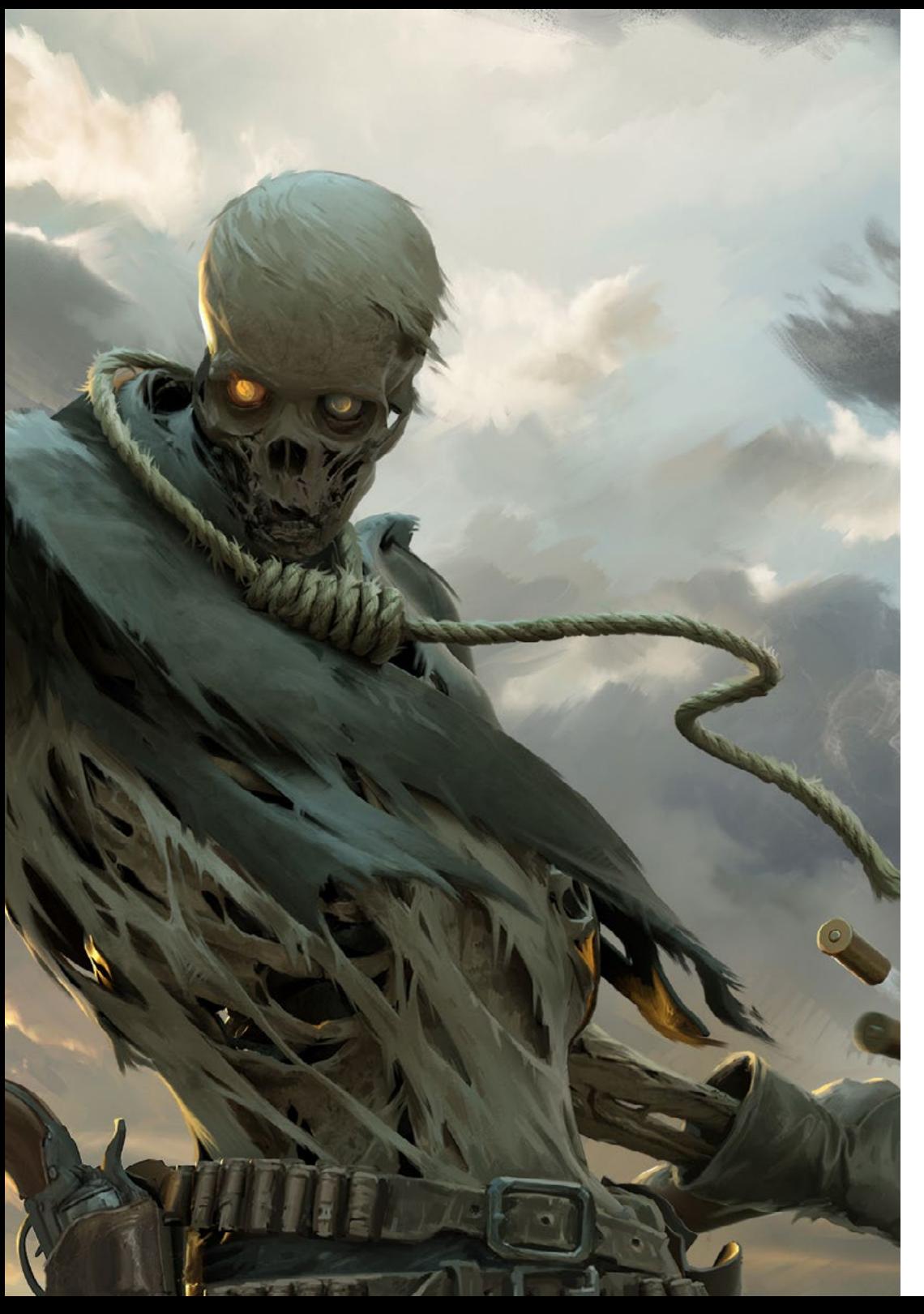

La exigencia de los *gamers* ha provocado que las empresas apuesten fuertemente por un desarrollo y diseño gráfico excelente en el mundo de los videojuegos. Así, los paisajes son cada vez más realistas, los personajes tienen ciertas similitudes con los protagonistas de las series de ciencia ficción o las armaduras de los mismos están cuidadas minuciosamente. Para lograr ese perfeccionismo, las empresas del sector apuestan por la creación de numerosos y cualificados equipos de trabajo, por lo que necesitan constantemente personal.

Por estos motivos, TECH ha iniciado su Máster Profesional en Escultura Digital. A lo largo de este programa aprenderás a utilizar los softwares más empleados en el mundo del diseño y la creación de modelado 3D tales como Blender, Unity o Unreal Engine. Además, estudiarás las mejores y más recientes técnicas para la creación de elementos presentes en los videojuegos como máquinas, robots o vehículos.

El programa cuenta con un cuadro docente compuesto por los mejores especialistas en el sector y que trabajan activamente en el desarrollo de modelado 3D, entre otras cosas. Además, la modalidad de impartición es 100% online, lo que te permitirá estudiar cómodamente donde, cuando y de la forma que desees.

*Dominarás softwares como Unreal Engine, Unity o Blender, los más populares entre los profesionales en la creación de modelado 3D"*

# <span id="page-5-0"></span>Requisitos de acceso 02

Esta titulación no exige ningún requisito de acceso previo al alumno. Esto quiere decir que, para inscribirse y completar el programa, no es necesario haber realizado ningún estudio de forma previa, ni resulta obligatorio cumplir ninguna otra clase de criterio preliminar. Esto te permitirá matricularte y comenzar a aprender de forma inmediata, y sin los complejos trámites exigidos por otras instituciones académicas.

Gracias a este acceso inmediato conseguirás potenciar y poner al día tus conocimientos de un modo cómodo y práctico. Lo que te posicionará fácilmente en un mercado laboral altamente demandado y sin tener que dedicar cientos de horas a estudiar formación reglada previa.

Por todo ello, este programa se presenta como una gran oportunidad para mejorar tus perspectivas de crecimiento profesional de forma rápida y eficiente. Todo esto, a través de un itinerario académico 100% online y con la garantía de calidad, prestigio y empleabilidad de TECH Formación Profesional.

> *TECH te garantiza el acceso inmediato a esta titulación, sin requerimientos previos de ingreso ni densas tramitaciones para matricularte y completar el programa"*

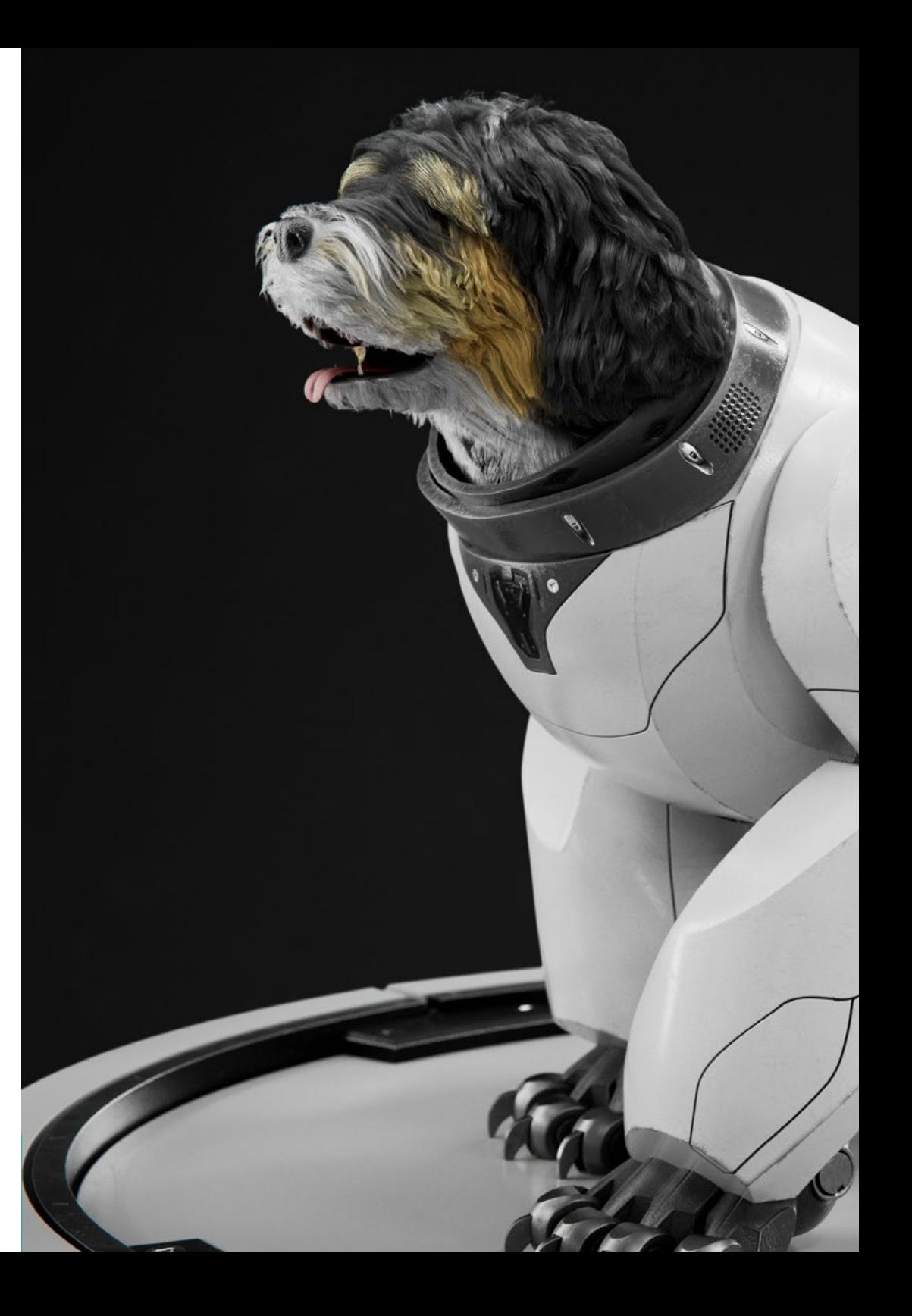

## Requisitos de acceso | 07 tech

Las ventajas de cursar este programa sin necesidad de cumplir requisitos de acceso previo son:

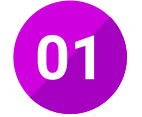

Podrás matricularte inmediatamente y comenzar a estudiar cuando quieras. A tu ritmo y sin esperas

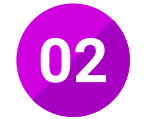

Tendrás acceso a un programa de alto valor curricular, donde podrás adquirir las habilidades profesionales más demandadas en la actualidad de un modo práctico

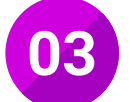

Mejorarás tus perspectivas laborales en tan solo unas semanas

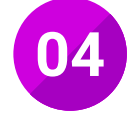

Tendrás acceso a los recursos didácticos multimedia más avanzados del mercado educativo

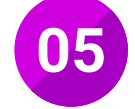

Te prepararás para responder a las necesidades actuales del mercado profesional aprendiendo mediante un formato 100% online

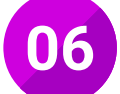

Obtendrás una titulación de TECH, una institución académica de referencia a nivel internacional

# <span id="page-7-0"></span>Salidas profesionales 03

La creación gráfica es uno de los elementos a los que se le presta mayor atención en el mundo de los videojuegos. Por ello, las compañías optan por contar con equipos de trabajo compuestos por el personal más capacitado en el sector. Para acceder al mismo, necesitarás altos conocimientos y unas fuertes habilidades en la materia. Por este motivo, TECH ha impulsado este Máster Profesional que te permitirá el acceso a multitud de salidas profesionales.

6

*Gracias a esta titulación contarás con las habilidades necesarias para desarrollar el texturizado de una escultura digital en empresas como Activision"*

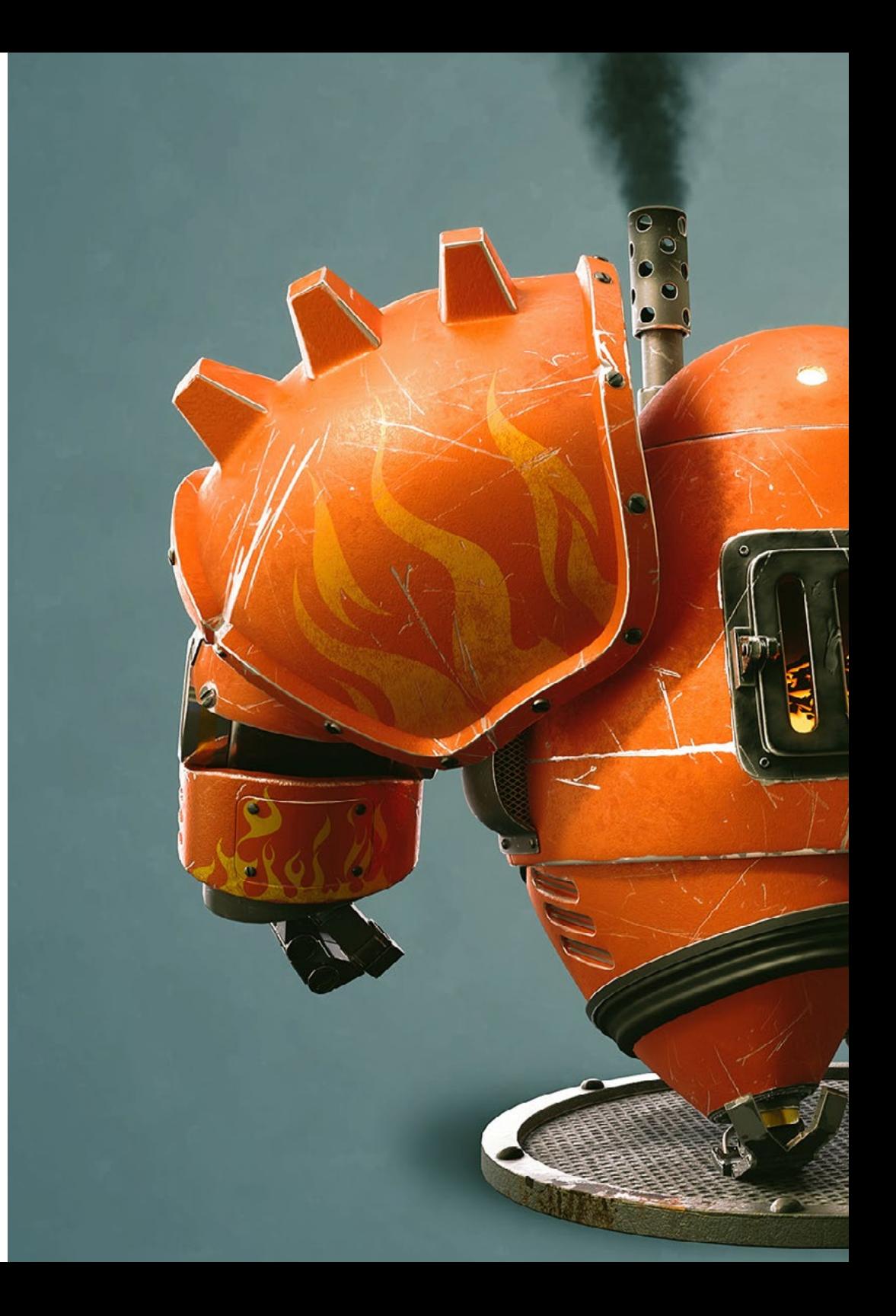

## Salidas profesionales | 09 tech

Esta titulación, en definitiva, te convertirá en un gran especialista preparado para trabajar en alguno de los siguientes puestos:

- Técnico en modelado 3D para videojuegos
- Diseñador 3D para Realidad Virtual
- Diseñador 3D para películas y programas televisivos
- Técnico de diseño especializado en 3D Hard Surface
- Técnico de diseño especializado en escultura digital
- Técnico de diseño especializado en manejo de Blender
- Escanista especializado en color de personajes 3D
- Presupuestador de diseños de la industria 3D
- Técnico en desarrollo y publicación de productos multimedia

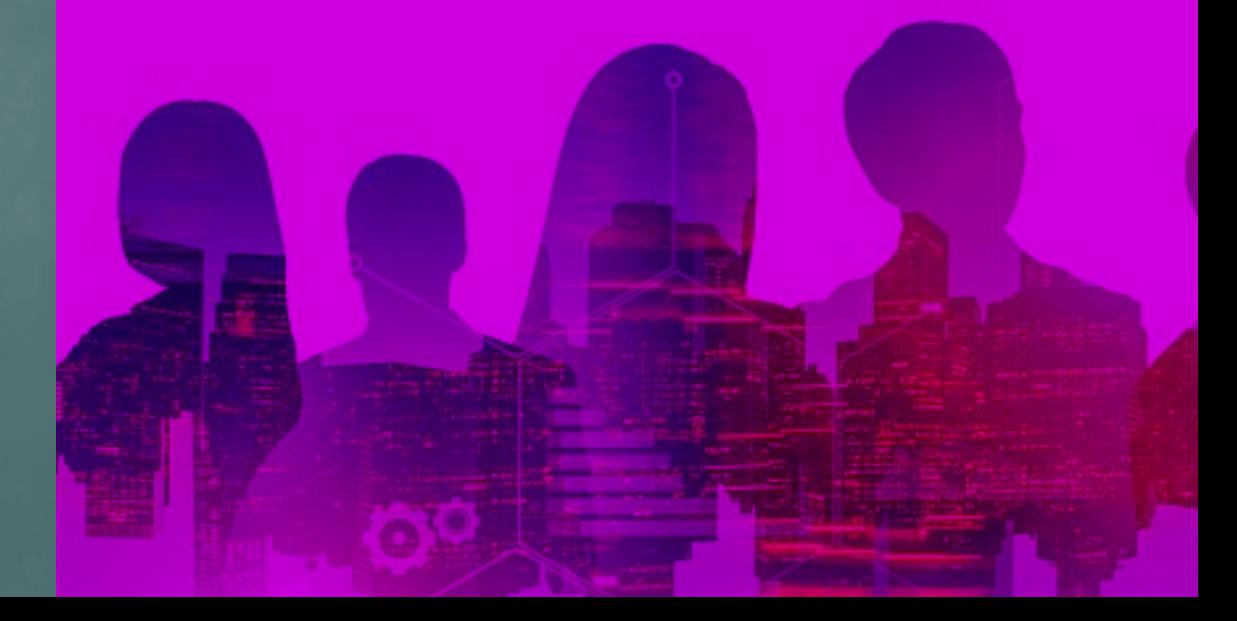

# <span id="page-9-0"></span>04

# ¿Qué seré capaz de hacer al finalizar el Máster Profesional?

Una vez finalizada la titulación, serás capaz de aplicar las técnicas más novedosas en cuanto a la composición de escultura digital orientada al desarrollo gráfico de un videojuego. Así, dominarás aspectos como la creación de ropa y pelo para los personajes de los mismos o de elementos del entorno natural como los terrenos y la vegetación que ambientan una escena.

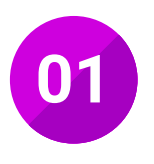

**01** Diseñar escenografías mediante 3D Max e integrarlas con *ZBrush*

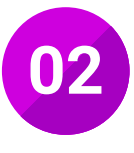

**02** Manejar el texturizado para generar mejoras en nuestro modelado

![](_page_9_Picture_7.jpeg)

**03** Reformar robots, vehículos y cyborgs, a través del paso<br>del tiempo y su deterioro mediante el esculpido de<br>formas y el uso de Substance Painter formas y el uso de Substance Painter

![](_page_9_Picture_9.jpeg)

**04** Texturizar, iluminar y renderizar ropa, pelo y accesorios en diferentes *softwares*

![](_page_9_Picture_11.jpeg)

![](_page_10_Picture_0.jpeg)

### ¿Qué seré capaz de hacer al finalizar | 11 el Máster Profesional?

![](_page_10_Picture_2.jpeg)

Esculpir superficies animales como: plumas, escamas, pieles **05** y perfeccionamiento del pelo animal

![](_page_10_Picture_4.jpeg)

**06** Aplicar el software Blender de manera avanzada

![](_page_10_Picture_6.jpeg)

Desarrollar conceptos avanzados de iluminación y fotografía en motores offline como Arnold y *Vray*, así como la postproducción<br>de renders para tener acabados profesionales de renders para tener acabados profesionales

![](_page_10_Picture_8.jpeg)

Implementar las técnicas de modelado orgánico y sistemas de fractales para la generación de elementos de la naturaleza, así como de terrenos, además de la implementación de nuestros propios modelos y escaneados 3D

## 12 | ¿Qué seré capaz de hacer al finalizar el Máster Profesional?

![](_page_11_Picture_1.jpeg)

**09** Simular y modelar físicas de telas en 3ds Max y Zbrush

![](_page_11_Picture_3.jpeg)

Realizar la evolución de animales y humanos a animales fantásticos, hibridaciones y seres mecánicos, el esculpido de formas y el uso de Substance Painter

![](_page_11_Picture_5.jpeg)

**11** Emplear la topología animal correcta de los modelos para<br>ser utilizados en animación 3D, videojuegos e impresión 3D

![](_page_11_Picture_7.jpeg)

**12** Usar procesos de creación de Blender a Maya y Cinema 4D

![](_page_11_Picture_9.jpeg)

13 Integrar proyectos en espacios reales

![](_page_11_Picture_11.jpeg)

![](_page_12_Picture_0.jpeg)

## ¿Qué seré capaz de hacer al finalizar | 13 el Máster Profesional?

![](_page_12_Picture_2.jpeg)

Utilizar el modelado orgánico para la preparación de modelos para impresión 3D y fresados

![](_page_12_Picture_4.jpeg)

**15** Producir modelos 3D a través de la fotografía y su tratamiento para integrarlo en impresión 3D, videojuegos cine

![](_page_12_Picture_6.jpeg)

Interpretar las diferentes técnicas de modelado orgánico y<br>sistemas de fractales para la generación de elementos de<br>la paturaleza así como de terrence la naturaleza, así como de terrenos

![](_page_12_Picture_8.jpeg)

**17** Convertir en sus motores de render Eevee y Cycles

![](_page_12_Picture_10.jpeg)

**18** Hacer retopologías manuales con 3ds Max, Blender y Zbrush

# <span id="page-13-0"></span>Dirección del curso 05

El cuadro docente encargado de la impartición del programa está compuesto por expertos que cuentan con una amplia experiencia en el sector. De hecho, se encuentran trabajando activamente en él en cargos como modelador y generalista 2D/3D. Además, todos los materiales didácticos que estudiarás a lo largo de la titulación están expresamente elaborados por ellos, por lo que queda preservada la actualización constante y la aplicación en la vida laboral de los mismos.

66 *Los docentes encargados de impartir el curso son especialistas que conocen de primera mano el mundo de la escultura digital, por lo que te brindarán los consejos y técnicas más actuales"*

![](_page_13_Picture_3.jpeg)

![](_page_14_Picture_0.jpeg)

# Dirección del curso | 15 tech

## Dirección del curso

#### D. Sequeros Rodríguez, Salvador

- Especialista en Escultura Digital
- Concept art y modelados 3D para Slicecore (Chicago)
- Videomapping y modelados para Rodrigo Tamariz (Valladolid)
- Restaurador en Geocisa
- Profesor Ciclo Formativo de Grado Superior Animación 3D. Escuela Superior de Imagen y Sonido ESISV. Valladolid
- Profesor Ciclo Formativo de Grado Superior GFGS Animación 3D. Instituto Europeo di Design IED. Madrid
- Licenciatura de Bellas Artes en la Universidad de Salamanca, con la especialidad de Diseño y Escultura
- Máster en Informática Gráfica, Juegos y Realidad Virtual por la Universidad URJC de Madrid

# <span id="page-15-0"></span>Plan de formación 06

El temario del programa está compuesto por 10 módulos con los que ahondarás en todos los elementos que conforman la creación de la escultura digital aplicada al mundo de los videojuegos. De esta forma, dominarás determinados aspectos como el empleo de la luz para generar armonía compositiva y las técnicas más avanzadas de iluminación global. Los materiales didácticos de los que dispondrás durante la titulación están presentes en diversos soportes como el vídeo, las clases magistrales y los resúmenes interactivos.

66

*El Máster Profesional en Escultura Digital dispone de una metodología de impartición 100% online para facilitar el cómodo aprendizaje de tus alumnos"*

![](_page_15_Picture_4.jpeg)

## Plan de formación | 17 tech

#### Módulo 1. Creación de Hard Surface y superficies rígidas

- 1.1. Técnicas escultóricas y aplicaciones
	- 1.1.1. *Edit poly*
	- 1.1.2. *Splines*
	- 1.1.3. Modelado orgánico
- 1.2. Modelado edit poly
	- 1.2.1. Loops y extrusiones
	- 1.2.2. Geometría de contención para suavizados
	- 1.2.3. Modificadores y ribbon
- 1.3. Optimizaciones de malla
	- 1.3.1. Quads, tris y ngons. Cuándo utilizarlos
	- 1.3.2. Booleanos
	- 1.3.3. Low poly vs High poly
- 1.4. Splines
	- 1.4.1. Modificadores de splines
	- 1.4.2. Trazados de trabajo y vectores
	- 1.4.3. Splines como ayudantes de escenas
- 1.5. Escultura orgánica
	- 1.5.1. Interfaz Zbrush
	- 1.5.2. Técnicas de modelado en Zbrush
	- 1.5.3. Alphas y pínceles
- 1.6. Model sheet

**Santa Barbarana** 

NUMA

- 1.6.1. Sistemas de referencia
- 1.6.2. Configuración de plantillas de modelado
- 1.6.3. Medidas
- 1.7. Modelado para infoarquitectura
	- 1.7.1. Modelado de fachada
	- 1.7.2. Seguimiento de planos
	- 1.7.3. Modelado de interiores

## **tech** 18 | Plan de formación

- 1.8. Escenografía
	- 1.8.1. Creación de attrezzo
	- 1.8.2. Mobiliario
	- 1.8.3. Detallado en modelado orgánico Zbrush
- 1.9. Máscaras
	- 1.9.1. Enmascaramientos para modelado y pintura
	- 1.9.2. Máscaras de geometría e IDs para modelado
	- 1.9.3. Ocultaciones de malla, polygroups y cortes
- 1.10. Diseño 3D y lettering
	- 1.10.1. Uso de Shadow box
	- 1.10.2. Topología del modelo
	- 1.10.3. ZRemesher retopología automática

#### Módulo 2. Texturizado para escultura digital

- 2.1. Texturizado
	- 2.1.1. Modificadores de texturas
	- 2.1.2. Sistemas compact
	- 2.1.3. Slate jerarquía de nodos
- 2.2. Materiales
	- 2.2.1. ID
	- 2.2.2. PBR fotorrealistas
	- 2.2.3. No fotorrealistas. Cartoon
- 2.3. Texturas PBR
	- 2.3.1. Texturas procedurales
	- 2.3.2. Mapas de color, albedo y diffuse
	- 2.3.3. Opacidad y especular
- 2.4. Mejoras de malla
	- 2.4.1. Mapa de normales
	- 2.4.2. Mapa de desplazamiento
	- 2.4.3. Vector maps
- 2.5. Gestores de texturas
	- 2.5.1. Photoshop
	- 2.5.2. Materialize y sistemas online
	- 2.5.3. Escaneado de texturas
- 2.6. UVW y banking
	- 2.6.1. Baked de texturas hard surface
	- 2.6.2. Baked de texturas orgánicqs
	- 2.6.3. Uniones de baking
- 2.7. Exportaciones e importaciones
	- 2.7.1. Formatos de texturas
	- 2.7.2. Fbx, obj y stl
	- 2.7.3. Subdivisión VS Dinamesh
- 2.8. Pintados de mallas
	- 2.8.1. Viewport Canvas
	- 2.8.2. Polypaint
	- 2.8.3. Spotlight
- 2.9. Substance Painter
	- 2.9.1. Zbrush con Substance Painter
	- 2.9.2. Mapas de texturas low poly con detalle high poly
	- 2.9.3. Tratamientos de materiales
- 2.10. Substance Painter avanzado
	- 2.10.1. Efectos realistas
	- 2.10.2. Mejorar los baked
	- 2.10.3. Materiales SSS, piel humana

## Plan de formación | 19 tech

#### Módulo 3. Creación de máquinas

#### 3.1. Robots

- 3.1.1. Funcionalidad
- 3.1.2. Character
- 3.1.3. Motricidad en su estructura
- 3.2. Robot despiece
	- 3.2.1. Pinceles IMM y Chisel
	- 3.2.2. Insert Mesh y Nanomesh
	- 3.2.3. Zmodeler en Zbrush
- 3.3. Cybord
	- 3.3.1. Seccionados mediante mascaras
	- 3.3.2. TrimAdaptive y Dynamic
	- 3.3.3. Mecanización
- 3.4. Naves y aviones
	- 3.4.1. Aerodinámica y suavizados
	- 3.4.2. Textura de superficie
	- 3.4.3. Limpieza de la malla poligonal y detalles
- 3.5. Vehículos terrestres
	- 3.5.1. Topología de vehículos
	- 3.5.2. Modelando para animación
	- 3.5.3. Orugas
- 3.6. Paso del tiempo
	- 3.6.1. Modelos creíbles
	- 3.6.2. Materiales en el tiempo
	- 3.6.3. Oxidaciones
- 3.7. Accidentes
	- 3.7.1. Choques
	- 3.7.2. Fragmentaciones de objetos
	- 3.7.3. Pinceles de destrucción
- 3.8. Adaptaciones y evolución
	- 3.8.1. Biomímesis
	- 3.8.2. Sci-fi, Distopía, ucronías y utopías
	- 3.8.3. Cartoon
- 3.9. Render Hardsurface realistas
	- 3.9.1. Escena de estudio
	- 3.9.2. Luces
	- 3.9.3. Cámara física
- 3.10. Render Hardsurface NPR
	- 3.10.1. Wireframe
	- 3.10.2. Cartoon Shader
	- 3.10.3. Ilustración

#### Módulo 4. Humanoid

- 4.1. Anatomía humana para modelado
	- 4.1.1. Canon de proporciones
	- 4.1.2. Evolución y funcionalidad
	- 4.1.3. Músculos superficiales y movilidad
- 4.2. Topología inferior del cuerpo
	- 4.2.1. Tronco
	- 4.2.2. Piernas
	- 4.2.3. Pies

# tech 20 | Plan de formación

- 4.3. Topología superior del cuerpo
	- 4.3.1. Brazos y manos
	- 4.3.2. Cuello
	- 4.3.3. Cabeza y cara e interior boca
- 4.4. Personajes caracterizados y estilizados
	- 4.4.1. Detallado con modelado orgánico
	- 4.4.2. Caracterización de las anatomías
	- 4.4.3. Estilización
- 4.5. Expresiones
	- 4.5.1. Animaciones faciales y layer
	- 4.5.2. Morpher
	- 4.5.3. Animación por texturas
- 4.6. Posados
	- 4.6.1. Piscología del personaje y relajación
	- 4.6.2. Rig con Zpheras
	- 4.6.3. Posados con motion capture
- 4.7. Caracterizaciones
	- 4.7.1. Tatuajes
	- 4.7.2. Cicatrices
	- 4.7.3. Arrugas, pecas y manchas
- 4.8. Retopología manual
	- 4.8.1. En 3ds Max
	- 4.8.2. Blender
	- 4.8.3. ZBrush y proyecciones
- 4.9. Predefinidos
	- 4.9.1. Fuse
	- 4.9.2. Vroid
	- 4.9.3. MetaHuman
- 4.10. Multitudes y espacios repetitivos
	- 4.10.1. Scatter
	- 4.10.2. Proxys
	- 4.10.3. Grupos de objetos

#### Módulo 5. Pelo, ropas y accesorios

- 5.1. Creación de pelo
	- 5.1.1. Pelo modelado
	- 5.1.2. Pelo low poly y cards
	- 5.1.3. Pelo high poly, fibermesh, hair and fur y Xgen
- 5.2. Ropa cartoon
	- 5.2.1. Extracciones de malla
	- 5.2.2. Falseados de geometría
	- 5.2.3. Shell
- 5.3. Esculpiendo telas
	- 5.3.1. Simulaciones físicas
	- 5.3.2. Calculo de fuerzas
	- 5.3.3. Pinceles de curvatura en ropa
- 5.4. Ropa realista
	- 5.4.1. Importación a Marvelous Designer
	- 5.4.2. Filosofía del software
	- 5.4.3. Creación de patrones

#### 5.5. Patrones estándar

- 5.5.1. Camisetas
- 5.5.2. Pantalones
- 5.5.3. Abrigos y calzado
- 5.6. Uniones y física
	- 5.6.1. Simulaciones realistas
	- 5.6.2. Cremalleras
	- 5.6.3. Costuras
- 5.7. Ropas
	- 5.7.1. Patrones complejos
	- 5.7.2. Complejidad de los tejidos
	- 5.7.3. Shading
- 5.8. Ropa avanzada
	- 5.8.1. Baked de las ropas
	- 5.8.2. Adaptabilidad
	- 5.8.3. Exportación
- 5.9. Accesorios
	- 5.9.1. Joyería
	- 5.9.2. Mochilas y bolsos
	- 5.9.3. Útiles
- 5.10. Render en telas y pelo
	- 5.10.1. Iluminación y sombreados
	- 5.10.2. Hair shader
	- 5.10.3. Render realista en Arnold

#### Módulo 6. Animales y criaturas

- 6.1. Anatomía animal para modeladores
	- 6.1.1. Estudio de proporciones
	- 6.1.2. Diferencias anatómicas
	- 6.1.3. Musculatura de las distintas familias
- 6.2. Masas principales
	- 6.2.1. Estructuras principales
	- 6.2.2. Posturas ejes de equilibrio
	- 6.2.3. Mallas base con Zpheras
- 6.3. Cabeza
	- 6.3.1. Cráneos
	- 6.3.2. Mandíbulas
	- 6.3.3. Dientes y cornamentas
	- 6.3.4. Caja torácica, columna vertebral y caderas
- 6.4. Zona central
	- 6.4.1. Caja torácica
	- 6.4.2. Columna vertebral
	- 6.4.3. Caderas
- 6.5. Extremidades
	- 6.5.1. Patas y pezuñas
	- 6.5.2. Aletas
	- 6.5.3. Alas y garras
- 6.6. Textura animal y adaptación a las formas
	- 6.6.1. Pieles y pelo
	- 6.6.2. Escamas
	- 6.6.3. Plumas

# **tech** 22 | Plan de formación

- 6.7. El imaginario animal: anatomía y geometría
	- 6.7.1. Anatomía de los seres fantásticos
	- 6.7.2. Cortes de geometría y slice
	- 6.7.3. Booleanos de malla
- 6.8. El imaginario animal: animales fantásticos
	- 6.8.1. Animales fantásticos
	- 6.8.2. Hibridaciones
	- 6.8.3. Seres mecánicos
- 6.9. Especies NPR
	- 6.9.1. Estilo cartoon
	- 6.9.2. Anime
	- 6.9.3. FanArt
- 6.10. Render animal y humano
	- 6.10.1. Materiales sub surface scattering
	- 6.10.2. Mezclado de técnicas en texturizado
	- 6.10.3. Composiciones finales

#### Módulo 7. Blender

- 7.1. El software libre
	- 7.1.1. Versión LTS y comunidad
	- 7.1.2. Pros y diferencias
	- 7.1.3. Interfaz y filosofía
- 7.2. Integración con el 2D
	- 7.2.1. Adaptación del programa
	- 7.2.2. Crease pencil
	- 7.2.3. Combinación 2D en 3D
- 7.3. Técnicas de modelado
	- 7.3.1. Adaptación del programa
	- 7.3.2. Metodologías de modelado
	- 7.3.3. Geometry nodes
- 7.4. Técnicas de texturizado
	- 7.4.1. Nodes shading
	- 7.4.2. Texturas y materiales
	- 7.4.3. Consejos de usos
- 7.5. Iluminación
	- 7.5.1. Consejos de espacios de luz
	- 7.5.2. Cycles
	- 7.5.3. Eevee
- 7.6. Workflow en CGI
	- 7.6.1. Usos necesarios
	- 7.6.2. Exportaciones e importaciones
	- 7.6.3. Arte final
- 7.7. Adaptaciones de 3ds Max a Blender
	- 7.7.1. Modelado
	- 7.7.2. Texturizado y shading
	- 7.7.3. Iluminación
- 7.8. Conocimientos de Zbrush a Blender
	- 7.8.1. Esculpido 3D
	- 7.8.2. Pinceles y técnicas avanzadas
	- 7.8.3. Trabajo de orgánico
- 7.9. De Blender a Maya
	- 7.9.1. Etapas importantes
	- 7.9.2. Ajustes e integraciones
	- 7.9.3. Aprovechamiento de funcionalidades

## Plan de formación | 23 tech

- 7.10. De Blender a Cinema 4D
	- 7.10.1. Consejos hacia el Diseño 3D
	- 7.10.2. Uso del modelado hacia el videomapping
	- 7.10.3. Modelando con partículas y efectos

#### Módulo 8. Modelado con luz

- 8.1. Motores offline Arnold
	- 8.1.1. Iluminación para interior y exterior
	- 8.1.2. Aplicación mapas de desplazamiento y normales
	- 8.1.3. Modificadores de render
- 8.2. Vray
	- 8.2.1. Bases de iluminación
	- 8.2.2. Shading
	- 8.2.3. Mapas
- 8.3. Técnicas avanzadas de Iluminación global
	- 8.3.1. Gestión con GPU ActiveShade
	- 8.3.2. Optimización del Render fotorealista. Denoiser
	- 8.3.3. Render no fotorrealista (cartoon y hand painted)
- 8.4. Visualización rápida de modelos
	- 8.4.1. Zbrush
	- 8.4.2. Keyshot
	- 8.4.3. Marmoset
- 8.5. Postproducción de renders
	- 8.5.1. Multipases
	- 8.5.2. Ilustración 3D en Zbrush
	- 8.5.3. Multipass.en Zbrush
- 8.6. Integración en espacios reales
	- 8.6.1. Materiales de sombras
	- 8.6.2. HDRI e iluminación global
	- 8.6.3. Trackeados de imágenes
- 8.7. Unity
	- 8.7.1. Interfaz y configuración
	- 8.7.2. Importación a motores de videojuego
	- 8.7.3. Materiales
- 8.8. Unreal
	- 8.8.1. Interfaz y configuración
	- 8.8.2. Escultura en Unreal
	- 8.8.3. Shaders
- 8.9. Modelando en motores de videojuego
	- 8.9.1. Probuilder
	- 8.9.2. Modeling tools
	- 8.9.3. Prefabs y guardados en memoria
- 8.10. Técnicas avanzadas de Iluminación en videojuegos
	- 8.10.1. Realtime, precálculo de luces y HDRP
	- 8.10.2. Raytracing
	- 8.10.3. Postprocesados

#### Módulo 9. Creación de terrenos y entornos orgánicos

- 9.1. Modelado orgánico en la naturaleza
	- 9.1.1. Adaptación de pinceles
	- 9.1.2. Creación de rocas y acantilados
	- 9.1.3. Integración con Substance Painter 3D
- 9.2. Terreno
	- 9.2.1. Mapas de desplazamiento en terrenos
	- 9.2.2. Creación de rocas y acantilados
	- 9.2.3. Librerías de escaneado
- 9.3. Vegetación
	- 9.3.1. SpeedTree

## **tech** 24 | Plan de formación

- 9.3.2. Vegetación low poly
- 9.3.3. Fractales
- 9.4. Unity Terrain
	- 9.4.1. Modelado orgánico del terreno
	- 9.4.2. Pintado del terreno
	- 9.4.3. Creación de vegetación
- 9.5. Unreal Terrain
	- 9.5.1. Hightmap
	- 9.5.2. Texturizados
	- 9.5.3. Unreal's foliage system
- 9.6. Físicas y realismo
	- 9.6.1. Físicas
	- 9.6.2. Viento
	- 9.6.3. Fluidos
- 9.7. Paseos virtuales
	- 9.7.1. Cámaras virtuales
	- 9.7.2. Tercera persona
	- 9.7.3. Primera persona FPS
- 9.8. Cinematografía
	- 9.8.1. Cinemachine
	- 9.8.2. Sequencer
	- 9.8.3. Grabación y ejecutables
- 9.9. Visualización del modelado en realidad virtual
	- 9.9.1. Consejos de modelado y texturizado
	- 9.9.2. Aprovechamiento del espacio interaxial
	- 9.9.3. Preparación de proyectos
- 9.10. Creación de escena en VR
	- 9.10.1. Situación de las cámaras
	- 9.10.2. Terrenos e infoarquitectura
	- 9.10.3. Plataformas de uso

#### Módulo 10. Aplicaciones del modelado a impresión 3D, VR, AR y fotogrametría

- 10.1. Preparación para impresión 3D
	- 10.1.1. Tipos de impresiones
	- 10.1.2. Reducción de polígonos
	- 10.1.3. Proyecciones de malla
- 10.2. Listos para impresión 3D
	- 10.2.1. Vaciados
	- 10.2.2. Encastres
	- 10.2.3. Consejos e importaciones
- 10.3. Fotogrametría
	- 10.3.1. Megascan biblioteca
	- 10.3.2. Agisoft Metashape software
	- 10.3.3. Preparación del modelo
- 10.4. Preparación de la fotogrametría
	- 10.4.1. Obtención de puntos
	- 10.4.2. Retopología
	- 10.4.3. Optimización del modelo
- 10.5. Trabajando en realidad virtual
	- 10.5.1. Software Quill
	- 10.5.2. Interfaz
	- 10.5.3. Brushes y Clone Tool
	- 10.5.4. Creación de personaje en VR

# Plan de formación | 25 tech

![](_page_24_Picture_1.jpeg)

- 10.6. Personaje y escenario con Quill
	- 10.6.1. Creación de personaje en VR
	- 10.6.2. Escenario inmersivo
	- 10.6.3. Desarrollo de personaje
- 10.7. Preparación de escena en Quill
	- 10.7.1. Pintado del personaje en VR
	- 10.7.2. Posado
	- 10.7.3. Spawn Area. Ajustando cámaras
- 10.8. De Quill a Arnold y Unreal
	- 10.8.1. Exportación y formato
	- 10.8.2. Render en Arnold
	- 10.8.3. Integración en Unreal
- 10.9. Realidad aumentada: Unity y Vuforia 10.9.1. Importación a Unity 10.9.2. Vuforia
	- 10.9.3. Iluminación y materiales
- 10.10. Realidad Aumentada: preparación de escena 10.10.1. Preparación de la escena 10.10.2. Visualización sobre entorno real 10.10.3. Creación visualización múltiple en AR

# <span id="page-25-0"></span>Metodología 07

Nuestra institución es la primera en el mundo que combina la metodología de los *case studies* con un sistema de aprendizaje 100% online basado en la reiteración, que combina elementos didácticos diferentes en cada lección.

Potenciamos los case studies con el mejor método de enseñanza 100% online: el *Relearning*.

*TECH pone a tu disposición un método de aprendizaje que ha revolucionado la Formación Profesional y con el que mejorarás tus perspectivas de futuro de forma inmediata.*

En TECH aprenderás con una metodología vanguardista concebida para capacitar a los profesionales del futuro. Este método, a la vanguardia pedagógica mundial, se denomina *Relearning*.

Nuestra institución es la única en habla hispana licenciada para emplear este exitoso método. En 2019 conseguimos mejorar los niveles de satisfacción global de nuestros alumnos (calidad docente, calidad de los materiales, estructura del curso, objetivos…) con respecto a los indicadores del mejor centro educativo online en español.

![](_page_25_Figure_6.jpeg)

![](_page_26_Picture_0.jpeg)

# Metodología | 27 tech

Esta titulación de TECH es un programa intensivo que te prepara para afrontar todos los retos en esta área, tanto en el ámbito nacional como internacional. Tenemos el compromiso de favorecer tu crecimiento personal y profesional, la mejor forma de caminar hacia el éxito, por eso en TECH utilizarás los *case studies*, la metodología de enseñanza más avanzada y eficaz del mercado educativo.

![](_page_26_Picture_3.jpeg)

*Nuestro programa te proporciona las mejores habilidades profesionales, preparándote para afrontar todos los retos actuales y futuros en esta área"*

El método del caso ha sido el sistema de aprendizaje más utilizado por las mejores escuelas de negocios del mundo desde que éstas existen. Desarrollado en 1912 para que los estudiantes de Derecho no solo aprendiesen las leyes a base de contenidos teóricos, el método del caso consistió en presentarles situaciones complejas reales para que tomasen decisiones y emitiesen juicios de valor fundamentados sobre cómo resolverlas.

Ante una determinada situación, ¿qué harías tú? Esta es la pregunta a la que te enfrentamos en el método del caso, un método de aprendizaje orientado a la acción. A lo largo del curso, te enfrentarás a múltiples casos reales. Deberás integrar todos tus conocimientos, investigar, argumentar y defender tus ideas y decisiones.

# tech 28 | Metodología

En este programa tendrás acceso a los mejores materiales educativos, preparados a conciencia para ti:

![](_page_27_Picture_2.jpeg)

#### **Material de estudio**

Todos los contenidos didácticos son creados por los especialistas que van a impartir el curso, específicamente para él, de manera que el desarrollo didáctico sea realmente específico y concreto.

**30%**

**10%**

**8%**

Estos contenidos son aplicados después al formato audiovisual que creará nuestra manera de trabajo online, con las técnicas más novedosas que nos permiten ofrecerte una gran calidad, en cada una de las piezas que pondremos a tu servicio.

![](_page_27_Picture_6.jpeg)

#### **Clases magistrales**

Existe evidencia científica sobre la utilidad de la observación de terceros expertos. El denominado *Learning from an expert* afianza el conocimiento y el recuerdo, y genera seguridad en nuestras futuras decisiones difíciles.

![](_page_27_Picture_9.jpeg)

#### **Prácticas de habilidades y competencias**

Realizarás actividades de desarrollo de competencias y habilidades específicas en cada área temática. Prácticas y dinámicas para adquirir y desarrollar las destrezas y habilidades que un especialista precisa desarrollar en el marco de la globalización que vivimos.

![](_page_27_Picture_12.jpeg)

#### **Lecturas complementarias**

Artículos recientes, documentos de consenso, guías internacionales... En nuestra biblioteca virtual tendrás acceso a todo lo que necesitas para completar tu capacitación.

![](_page_28_Picture_1.jpeg)

#### *Case Studies*

Completarás una selección de los mejores *case studies* de la materia. Casos presentados, analizados y tutorizados por los mejores especialistas del panorama internacional.

![](_page_28_Picture_4.jpeg)

#### **Resúmenes interactivos**

Presentamos los contenidos de manera atractiva y dinámica en píldoras multimedia que incluyen audio, vídeos, imágenes, esquemas y mapas conceptuales con el fin de afianzar el conocimiento.

Este sistema exclusivo educativo para la presentación de contenidos multimedia fue premiado por Microsoft como "Caso de éxito en Europa".

![](_page_28_Picture_8.jpeg)

#### *Testing & Retesting*

Evaluamos y reevaluamos periódicamente tu conocimiento a lo largo del programa. Lo hacemos sobre 3 de los 4 niveles de la Pirámide de Miller.

**4%**

**3%**

**25%**

**20%**

# <span id="page-29-0"></span>Titulación 08

El Máster Profesional en Escultura Digital garantiza, además de la capacitación más rigurosa y actualizada, el acceso a un título de Máster Profesional expedido por TECH.

Tras la superación de las evaluaciones, el alumno recibirá por correo postal con acuse de recibo su correspondiente Título de Máster Profesional emitido por TECH.

El título expedido por TECH expresará la calificación que haya obtenido en el Máster Profesional, y reunirá los requisitos comúnmente exigidos por las bolsas de trabajo, oposiciones y comités evaluadores carreras profesionales.

Título: Máster Profesional en Escultura Digital

Modalidad: Online

Horas: 1.500

![](_page_29_Picture_7.jpeg)

# tech formación

# Máster Profesional Escultura Digital

Modalidad: Online Titulación: TECH Formación Profesional Duración: 12 meses Horas: 1.500

Máster Profesional Escultura Digital

![](_page_31_Picture_1.jpeg)

O